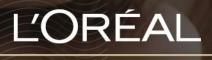

PARTNER SHOP

**USER GUIDE** 

How to use the 'Shop by Shade' feature

## Table of Contents

| Searching by 'Shop by Shade'?               | 3 |
|---------------------------------------------|---|
| 01 — Adjust the criteria to find your shade | 3 |
| 02 — Add to cart and finalise your order    | 5 |

## Searching by 'Shop by Shade'?

L'Oréal Partner Shop has made it seamless for you shop for your shades with ease. Our 'Shop by Shade' feature enables you to shop by brand, sub-brand and colour level, so you can save time online.

## 01 — Adjust the criteria to find your shade

In the navigation menu, select 'Shop by Shade' to be directed to the Shade finder page (1).

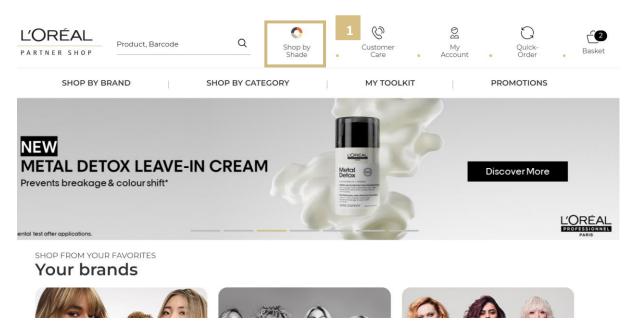

Once you arrive on the landing page, you will notice multiple criteria selections to filter for your preferred shade.

| L'ORÉAL |                               | Product, Barcode                          |                  | Q                     |            | Shop by Shade • Customer Care • | Q<br>Login / Register Basket |
|---------|-------------------------------|-------------------------------------------|------------------|-----------------------|------------|---------------------------------|------------------------------|
|         | SHOP BY BRAND                 | ).                                        | SHOP BY CATEGORY | )(                    | MY TOOLKIT | PROMOTIONS                      |                              |
|         | ← Back → Home → Shop by Shade |                                           |                  |                       |            |                                 |                              |
|         | 🔿 Shop by Shade               | 9                                         |                  |                       |            |                                 |                              |
|         | Choose your brand             |                                           |                  |                       | _          | 0 Your Selection                |                              |
| _       | L'Oreal Professionnel         | Matrix                                    |                  | Rediken 1             |            | Login / Register                |                              |
| 2       | Sub Brand                     |                                           |                  | ~                     | _          |                                 |                              |
|         | Product Line                  |                                           |                  | ~                     | 3          |                                 |                              |
|         | Choose your level             |                                           |                  |                       |            |                                 |                              |
|         | 0 1 2 3 4 5                   | 6 7 8                                     | 9 10 11 12       | Acidic Toner B        |            |                                 |                              |
|         | Search by EAN, level or name  |                                           |                  | ок                    |            |                                 |                              |
|         |                               |                                           |                  | O selected criteria 🕺 |            |                                 |                              |
|         | DIA RICHESSE .24<br>ROSE GOLD | To see prices, you must<br>login/register |                  | Login / Register      |            |                                 |                              |

| L'ORÉAL |                               | Product, Barcode |                   | Q                |            | Shop by Shade • Customer Care | Login / Register Basket |
|---------|-------------------------------|------------------|-------------------|------------------|------------|-------------------------------|-------------------------|
|         | SHOP BY BRAND                 | Ë.               | SHOP BY CATEGORY  | Ĕ                | MY TOOLKIT | PROMOTIONS                    |                         |
|         | ← Back → Home → Shop by Shade |                  |                   |                  |            |                               |                         |
|         | 🔿 Shop by Shade               | •                |                   |                  |            |                               |                         |
|         | Choose your brand             |                  |                   |                  |            | 0 Your Selection              |                         |
|         |                               | 1                |                   |                  |            | Login / Register              |                         |
| 2       | Sub Brand (1)                 |                  |                   | ^                |            |                               |                         |
| 2       | Homme                         |                  |                   |                  |            |                               |                         |
|         | D INDA (NEW!)                 |                  |                   |                  |            |                               |                         |
|         | Majirel                       |                  |                   |                  |            |                               |                         |
|         | Product Line                  |                  |                   | ^                |            |                               |                         |
|         | Majirel Glow                  |                  |                   |                  |            |                               |                         |
| 3       | Majirel High Lift             |                  |                   | 1                |            |                               |                         |
|         | Majirel Mix                   |                  |                   | •                |            |                               |                         |
|         | Choose your level             |                  |                   |                  |            |                               |                         |
|         | 1 3 4 5 6 7                   | 8 9 10           | Clear Dark Base C | Green Light base | 4          |                               |                         |
|         |                               |                  |                   |                  | - 4        |                               |                         |
|         |                               |                  |                   |                  |            |                               |                         |

Note the following:

- 1) Choose your brand select the relevant brand associated with the colour you would like to purchase i.e L'Oréal Professionnel, Matrix or Redken.
- 2) Choose a Sub-Brand select the relevant collection under the brand i.e L'Oreal Professionnel; Majirel, Homme, iNOA, etc.
- 3) Product line Narrow down the criteria by selecting the colour range specificities i.e Majirel; Cool cover, High Lift, Majirouge, etc.
- 4) Choose your level Select your colour level i.e 4, 5, 6, 7, etc.
- 5) Search by EAN, Level or name if your desired product does not appear, you can search for a specific product by EAN or product name.

|   |                                                                   | Produc                                    | t, Barcode       |                             | Q          |                 |            | Ο. | 8. | £ . Ô |
|---|-------------------------------------------------------------------|-------------------------------------------|------------------|-----------------------------|------------|-----------------|------------|----|----|-------|
|   | SHOP BY BRAND                                                     | I                                         | SHOP BY CATEGORY | I                           | MY TOOLKIT | I               | PROMOTIONS |    |    |       |
| 2 | Sub Brand (1)                                                     |                                           |                  | ^                           |            | 0 Your Selectio |            |    |    |       |
| 3 | Product Line (1) Majirel Majirel Cool Cover Majirel Cool Inforced |                                           |                  |                             |            |                 |            |    |    |       |
|   | Choose your level                                                 | 9 10 4                                    |                  |                             |            |                 |            |    |    |       |
|   | Search by EAN, level or name                                      |                                           |                  | OK<br>4 selected criteria × | 5          |                 |            |    |    |       |
|   | MAJIREL COOL<br>COVER 8.1 LIGHT<br>BLOND ASH                      | To see prices, you must<br>login/register |                  | Login / Register            |            |                 |            |    |    |       |
|   | 508 MAJIREL COOL<br>COVER 8 LICHT<br>BLOND                        | To see prices, you must<br>login/register |                  | Login / Register            |            |                 |            |    |    | Ť     |

Once you finalise your selection, products relevant to your criteria should appear. You can add these products directly to your cart.

## 02 — Add to cart and finalise your order

For a seamless shopping experience, you can select your products, adjust the quantities, and add products to your cart from the 'Shop by Shade' page.

To select your products, select the + or - to adjust the number of quantities your wish to order (1).

Once you are satisfied with the number of quantities you have, select 'Add to cart' (2). Note the increased number of quantities added to your existing cart in the top right-hand corner of your screen (3).

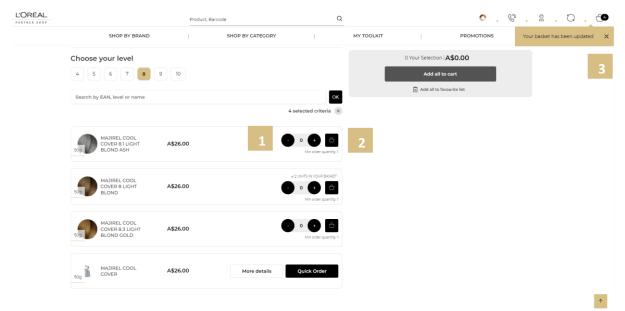

To checkout, click the basket icon on the top right side of the navigational banner

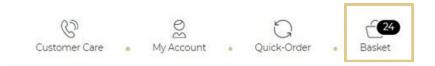

This will take you to the checkout landing page.

The features of this landing page include:

- 1) Total value of basket listed at the top
- 2) The individual products sorted by brand and listed on the cart page
- If you have any automatic promotions in your basket, you will see complimentary products listed in the cart page
- 4) A button where you can apply any promo/coupon code
- 5) A price breakdown including shipping/GST/handling and total
- 6) A button labelled 'Checkout' to click to checkout your basket of products
- 7) A 'Clear Basket' button to click to remove all products from basket

| Delivery #1/1 | available starting 5 Apr 2023                                      |                     |     |            | ^        | Promo Code                                                    |                             |
|---------------|--------------------------------------------------------------------|---------------------|-----|------------|----------|---------------------------------------------------------------|-----------------------------|
| MATRIX        |                                                                    |                     |     |            | A\$52.23 | Enter promo code                                              | Apply                       |
| 4             | All In One Oil<br>89mL<br>MATRIX<br>All In One Oil<br>884486497277 | A\$17.41            | 3 + | A\$52.23   | à        | 4 products in your bask<br>Your Price<br>Promotional discount | et<br>A\$69.64<br>-A\$17.41 |
| ÷.            | All In One Oil<br>89mL<br>MATRIX<br>All In One Oil<br>884486497277 | A\$17-41<br>A\$0.00 | Com | plimentary | 3        | Total ex GST<br>Handling Fee                                  | A\$52.23<br>A\$10.00        |
|               |                                                                    |                     |     |            |          | Standard Shipping<br>Estimated GST                            | A\$16.00<br>A\$7.82         |

Note: If you have a promotion in your basket which allows your salon to pick and choose complimentary products, instead of a 'Checkout' button you will see a button that reads "Go To Bonus Product Selection".

|           | Co to bonus                                                                                                  | product select                                                                                                    |
|-----------|----------------------------------------------------------------------------------------------------|----------------------------------------------------------------------------------------------------|
| ^         | Promo Code                                                                                                   |                                                                                                    |
| A\$182.44 | Enter promo code                                                                                             | Apply                                                                                                    |
| 2.44      | 1 product in your basket<br>Your Price<br>Total ex GST<br>Handling Fee<br>Standard Shipping<br>Entimated GST | A\$182.44<br>A\$182.44<br>A\$10.00<br>A\$0.00<br>A\$0.00                                                                                                    |
|           | Orde                                                                                                    | er Total<br>\$211.68                                                                                                    |
| 2         | A\$182.44                                                                                                    | A\$182.44 Enter promo code A\$182.44 Image: Promo code A\$182.44 Image: Promo code A\$10 product in your basket Your Price Total ex GST Handling Fee Standard Shipping Estimated GST Orde |

The bonus product selection landing page will show a list of all complimentary products available with the promotion. Here you can choose what bonus products you would like and their quantity (1). Alternatively, you can opt out of any complementary product all together (2).

Once completed, click 'checkout' to proceed as normal (3).

|    |                                              |                                                                                                    |         | iotal ex GS1 | A\$182.44              |
|----|----------------------------------------------|----------------------------------------------------------------------------------------------------|---------|--------------|------------------------|
|    | Thank you I don                              | t wish to receive the bonus product                                                                                                    | 2       | Handling Fee | A\$10.00               |
|    |                                              |                                                                                                    |         | Shipping     | A\$0.00                |
| W  | STRENGTHRECOVERY DEEP TREATMENT              | Complimentary                                                                                                    | •••1    | GST          | A\$19.24               |
| _  | Matrix<br>Stréngth Récovéry<br>3474637103538 |                                                                                                    | 1 max   |              | der Total<br>A\$211.68 |
| 65 | STRENGTHRECOVERY DUO 2X7ML SACHET<br>2×7mL   | Complimentary                                                                                                    |         | Checko       | out 3                  |
|    | Matrix<br>Strengt Recovery<br>884486496768   | section for the section of the section of the secti | 10 max  |              |                        |
|    | STRENGTHRECOVERY REPAIRING SPRAY             |                                                                                                    |         |              |                        |
| 1  | Z32mL<br>Matrix<br>StrengthDermany           | Complimentary                                                                                                    | • • • + |              |                        |

Th next page you will land on is the shipping section. In this section can opt for standard delivery (1) or flexible delivery (2). With flexible delivery you can select a forward date to receive your order.

To update your delivery address, you must contact customer care.

Click on 'Go To Payment' to pay and confirm your order (3).

| FLEXIBLE DELIVERY DATE<br>Choose your preferred delivery date up t | to 28 days in advance                | 16/05    | 5/2023 | Ľ   |              | 2         |     |          | A\$16.00                            |
|--------------------------------------------------------------------|--------------------------------------|----------|--------|-----|--------------|-----------|-----|----------|-------------------------------------|
|                                                                    |                                      | <<br>Sun | Mon    | May | y 202<br>Wed | 23<br>Thu | Fri | ><br>Sat |                                     |
| -landling fee<br>A\$10.00                                          | Shipping fee<br>A\$16:00 Complimenta |          | mon    |     |              | IIIG      |     |          | A\$211.68<br>Including GST: A\$19.2 |
|                                                                    | open p                               |          |        |     |              |           |     |          |                                     |
|                                                                    |                                      |          |        | 16  | 17           | 18        | 19  |          |                                     |
|                                                                    |                                      |          | 22     | 23  | 24           | 25        | 26  |          |                                     |
|                                                                    |                                      |          | 29     | 30  | 31           |           |     |          |                                     |
|                                                                    |                                      |          |        |     |              |           |     |          |                                     |

Once the order has been completed you can follow the online order at any time via linked automated emails that are sent to the email address on file on your account.

Examples of emails include - Order summary (1), Order Status (2) and Order Cancellation (3).

| CUSTOMER ID<br>AU-000<br>0<br>ORDER NUMBE                                         |                        | 2                                                                                                    | 3                                                                                                    |
|-----------------------------------------------------------------------------------|------------------------|----------------------------------------------------------------------------------------------------|----------------------------------------------------------------------------------------------------|
| AUPO00000501                                                                      |                        |                                                                                                    |                                                                                                    |
| View your order                                                                   |                        | Your order is on its way!                                                                                                    | Your order has been cancelled                                                                                                    |
| SHIPPING METHOD<br>Standard Shipping_A001<br>Expected Delivery Date<br>22/03/2023 |                        | We have dispatched the order you placed on 14 Dec 2022.<br>Your order is on its way to you<br>If you would like to track your order please use the tracking link | It can be because you requested a cancellation, or because t<br>outstanding order is more than 30 days old, which will result in<br>automatic cancellation. |
|                                                                                   |                        | below.                                                                                                    | If you need any support, please speak to your Business Partn<br>Live Chat with us on L'Oréal Partner Shop, or call us on 080                                |
| KERASTASE                                                                         | A\$133.18              | track my shipment                                                                                                    | 0304 034                                                                                                    |
| KERASTASE<br>Biond Absolu Cicaflash Fondant - 1 Litre<br>3474636692385            | A\$71.12<br>Qty: 2     |                                                                                                    |                                                                                                    |
| KERASTASE<br>Tester: Blond Absolu Night Serum -<br>00mL<br>9315341045711          | A\$62.06<br>Qty: 2     |                                                                                                    |                                                                                                    |
| ORDER SUMMARY                                                                     |                        |                                                                                                    |                                                                                                    |
| List Price:<br>Your Price:                                                        | A\$182-40<br>A\$133.18 |                                                                                                    |                                                                                                    |
| Structural discount:<br>Handling fee:                                             | -A\$49.22<br>A\$10.00  |                                                                                                    |                                                                                                    |
| GST:                                                                              | A\$15.92               |                                                                                                    |                                                                                                    |
| Standard Shipping:<br>Order Total:                                                | A\$16.00<br>A\$175.10  |                                                                                                    |                                                                                                    |

by email or your personal contact via the 'Contact Us' form following this link.